# **Total Excel Converter**

**Suzie Wynn Jones,Webster Publishing**

#### **Excel Conversion** Suzie Wynn Jones,Webster Publishing,1993

 **Die erste eigene Website** Tobias Hauser,Christian Wenz,2008 Bild für Bild erfährt der Einsteiger alles, was er für die Webseitengestaltung wissen muss. Mit Tipps zu Design, Layout, Navigation und Suchmaschinenoptimierung.

 *IPhone Fully Loaded* Andy Ihnatko,2007-12-10 Featuring step-by-step instructions, iPhone Fully Loaded is a one-of-a-kind reference that shows iPhone users how to2take advantage of applications and services that2allow an iPhone to become a live extension of2a home or office computer.

 *101 Ready-to-Use Excel Formulas* Michael Alexander,Richard Kusleika,2014-07-14 Mr. Spreadsheet has done it again with 101 easy-to-apply Excel formulas 101 Ready-to-Use Excel Formulas is filled with the most commonly-used, real-world Excel formulas that can be repurposed and put into action, saving you time and increasing your productivity. Each segment of this book outlines a common business or analysis problem that needs to be solved and provides the actual Excel formulas to solve the problem—along with detailed explanation of how the formulas work. Written in a user-friendly style that relies on a tips and tricks approach, the book details how to perform everyday Excel tasks with confidence. 101 Ready-to-Use Excel Formulas is sure to become your well-thumbed reference to solve your workplace problems. The recipes in the book are structured to first present the problem, then provide the formula solution, and finally show how it works so that it can be customized to fit your needs. The companion website to the book allows readers to easily test the formulas and provides visual confirmation of the concepts presented. Teaches you how to implement the required Excel formula Explains and details how the formulas work Lets you

reuse or customize the given formula to address your particular needs Helps you make the formulas a regular part of your new, more efficient workflow Specific real-world scenarios are used to demonstrate how to most effectively apply Excel and its powerful formulas to complete tasks faster and with greater accuracy than ever before. Now you can save time, automate, and be more efficient and productive with 101 Ready-to-Use Excel Formulas.

 **Microsoft Office FrontPage 2003: The Complete Reference** Martin Matthews,Carole Matthews,Erik Poulsen,2003-10-07 Create and manage professional-quality Web sites with help from this comprehensive resource. Learn to use this popular Web authoring tool to build a simple Web site from scratch, or design and manage a complicated e-commerce site using the latest tools, processes, and features.

 *Advanced Excel Success* Alan Murray,2021-02-26 Explore advanced skills in Excel and gain an amazing array of tricks and tools to increase your productivity. This book discusses new techniques such as power functions, chart tricks, and many more to master Excel. Advanced Excel Success starts with a few useful data tools in Excel followed by advanced formulas that will help you increase productivity. Here, you will learn power functions that aggregate, return ranges, and much more. Further, you will look at custom formatting tricks along with advanced charting tricks. These include automatically changing the color of key metrics, dynamically sorting chart data, and building creative labels. Next, you will understand the role of Power Query which is one of the most important upgrades in Excel. Power Query is the Microsoft Data Connectivity and Data Preparation technology that enables business users to seamlessly access data stored in hundreds of data sources and reshape it to fit their needs, with an easy–to-use, engaging, and no-code user experience. Finally, you will learn Power Pivot which is a distinct feature in Excel that goes beyond spreadsheets. After reading this book, you will be well equipped to work on Excel with its advanced features. What You Will Learn Work with the most useful data tools Understand formulas and the ten power functions Use advanced chart and formatting tricks and techniques for dynamic and effective visuals Work with power tools Who This Book Is For Excel users looking to take the next step to expert level.

 **Microsoft Excel 2000 Functions in Practice** Patrick Blattner,1999 From the author of Special Edition Using Microsoft Excel 2000 comes a reference packed with examples and detailed information on Excel's built-in functions and their uses. The accompanying CD augments the help files, allowing users to link to live workbooks illustrating certain functions. Written for intermediate and advanced users.

*Operate computing packages Excel 2002* ,

**Don't Fear the Spreadsheet** Tyler Nash, Bill Jelen, Kevin Jones, Tom Urtis,2012-07-01 Written in a question-and-answer format, this lowest-level beginner book covers the extreme basics of using spreadsheets in Excel. Instead of delving into advanced topics that scare most Excel novices away, the guide starts at a much more basic level, quickly providing a passable knowledge of the program and allowing users to overcome their fears and frustrations. It answers hundreds of common questions, including Can I delete data from a spreadsheet without changing the formatting? How can I merge two cells, columns, or rows? How do I use text-wrapping? How do I create custom functions? and What is a Macro and how do I go about creating it? Intended for the roughly 40 percent Excel users who have never even entered a formula, this book will demystify the problems and confusion that prevent them from

using the program to its potential.

Wide Bandgap Semiconductors for Power Electronics Peter Wellmann, Noboru Ohtani,Roland Rupp,2022-01-10 Wide Bandgap Semiconductors for Power Electronic A guide to the field of wide bandgap semiconductor technology Wide Bandgap Semiconductors for Power Electronics is a comprehensive and authoritative guide to wide bandgap materials silicon carbide, gallium nitride, diamond and gallium(III) oxide. With contributions from an international panel of experts, the book offers detailed coverage of the growth of these materials, their characterization, and how they are used in a variety of power electronics devices such as transistors and diodes and in the areas of quantum information and hybrid electric vehicles. The book is filled with the most recent developments in the burgeoning field of wide bandgap semiconductor technology and includes information from cutting-edge semiconductor companies as well as material from leading universities and research institutions. By taking both scholarly and industrial perspectives, the book is designed to be a useful resource for scientists, academics, and corporate researchers and developers. This important book: Presents a review of wide bandgap materials and recent developments Links the high potential of wide bandgap semiconductors with the technological implementation capabilities Offers a unique combination of academic and industrial perspectives Meets the demand for a resource that addresses wide bandgap materials in a comprehensive manner Written for materials scientists, semiconductor physicists, electrical engineers, Wide Bandgap Semiconductors for Power Electronics provides a state of the art guide to the technology and application of SiC and related wide bandgap materials.

*Optical Design Using Excel* Hiroshi Nakajima,2015-05-13 A practical

introductory guide to optical design covering geometrical optics, simple wave-optics and diffraction, using Excel software • explains practical calculation methods for designing optical systems with fully worked-out examples and avoiding complex mathematical methods • includes practical calculations for ray tracing, laser beam (Gaussian beam) focusing, and diffraction calculations; the ray tracing and the diffraction calculations are done by using the VBA program which Excel provides as a supporting tool • describes basic optical theory and application methods, and provides readers with calculation methods for designing laser optical systems with numerous practical calculation examples. After finishing the book, even inexperienced readers should have the ability to design laser optical systems • covers large areas of geometrical optics and diffraction theory, providing a good overview and reference for beginners or non-specialist engineers • accompanied by a website including password protected electronic files

 *Ctrl+Shift+Enter Mastering Excel Array Formulas* Mike Girvin,2013-08-01 Designed with Excel gurus in mind, this handbook outlines how to create formulas that can be used to solve everyday problems with a series of data values that standard Excel formulas cannot or would be too arduous to attempt. Beginning with an introduction to array formulas, this manual examines topics such as how they differ from ordinary formulas, the benefits and drawbacks of their use, functions that can and cannot handle array calculations, and array constants and functions. Among the practical applications surveyed include how to extract data from tables and unique lists, how to get results that match any criteria, and how to utilize various methods for unique counts. This book contains 529 screen shots.

*Programming Excel with VBA and .NET* Jeff Webb,Steve Saunders,2006-04-25 Why

program Excel? For solving complex calculations and presenting results, Excel is amazingly complete with every imaginable feature already in place. But programming Excel isn't about adding new features as much as it's about combining existing features to solve particular problems. With a few modifications, you can transform Excel into a task-specific piece of software that will quickly and precisely serve your needs. In other words, Excel is an ideal platform for probably millions of small spreadsheet-based software solutions. The best part is, you can program Excel with no additional tools. A variant of the Visual Basic programming language, VB for Applications (VBA) is built into Excel to facilitate its use as a platform. With VBA, you can create macros and templates, manipulate user interface features such as menus and toolbars, and work with custom user forms or dialog boxes. VBA is relatively easy to use, but if you've never programmed before, Programming Excel with VBA and .NET is a great way to learn a lot very quickly. If you're an experienced Excel user or a Visual Basic programmer, you'll pick up a lot of valuable new tricks. Developers looking forward to .NET development will also find discussion of how the Excel object model works with .NET tools, including Visual Studio Tools for Office (VSTO). This book teaches you how to use Excel VBA by explaining concepts clearly and concisely in plain English, and provides plenty of downloadable samples so you can learn by doing. You'll be exposed to a wide range of tasks most commonly performed with Excel, arranged into chapters according to subject, with those subjects corresponding to one or more Excel objects. With both the samples and important reference information for each object included right in the chapters, instead of tucked away in separate sections, Programming Excel with VBA and .NET covers the entire Excel object library. For those just starting

out, it also lays down the basic rules common to all programming languages. With this single-source reference and how-to quide, you'll learn to use the complete range of Excel programming tasks to solve problems, no matter what you're experience level.

 **VLOOKUP Awesome Quick** Bill Jelen,2012-02-01 VLOOKUP is a function in Excel that enables people to use Excel like a database, joining data on different worksheets. VLOOKUP Awesome Quick is an ehnanced eBook designed to get the reader up to speed with the VLOOKUP function in Excel. The book starts with the basics of Explain a VLOOKUP in plain English, How to Enter Your First VLOOKUP, how to troubleshoot VLOOKUP when you get all #N/A or a few #N/A errors. Steps to make VLOOKUP easier. Real-life applicatons of VLOOKUP. The book moves on to advanced topics like moving beyond VLOOKUP to using INDEX and MATCH, Two-way VLOOKUP, Finding the last match, finding the last item in a column, and more. The book includes 7 videos and 5 audio clips.

 Python for Excel Felix Zumstein,2021-03-04 While Excel remains ubiquitous in the business world, recent Microsoft feedback forums are full of requests to include Python as an Excel scripting language. In fact, it's the top feature requested. What makes this combination so compelling? In this handson guide, Felix Zumstein--creator of xlwings, a popular open source package for automating Excel with Python--shows experienced Excel users how to integrate these two worlds efficiently. Excel has added quite a few new capabilities over the past couple of years, but its automation language, VBA, stopped evolving a long time ago. Many Excel power users have already adopted Python for daily automation tasks. This guide gets you started. Use Python without extensive programming knowledge Get started with modern tools, including Jupyter notebooks and Visual Studio code Use pandas to acquire,

clean, and analyze data and replace typical Excel calculations Automate tedious tasks like consolidation of Excel workbooks and production of Excel reports Use xlwings to build interactive Excel tools that use Python as a calculation engine Connect Excel to databases and CSV files and fetch data from the internet using Python code Use Python as a single tool to replace VBA, Power Query, and Power Pivot

 **Renewable Power for Sustainable Growth** Atif Iqbal,Hasmat Malik,Ahmed Riyaz,Kouzou Abdellah,Sertac Bayhan,2021-04-20 This book is a collection of papers presented at the International Conference on Renewable Power (ICRP 2020), held during 13–14 July 2020 in Rajouri, Jammu, India. The book covers different topics of renewable energy sources in modern power systems. The book focusses on smart grid technologies and applications, renewable power systems including solar PV, solar thermal, wind, power generation, transmission and distribution, transportation electrification and automotive technologies, power electronics and applications in renewable power system, energy management and control system, energy storage in modern power system, active distribution network, artificial intelligence in renewable power systems, and cyber-physical systems and Internet of things in smart grid and renewable power.

 Automate the Boring Stuff with Python Al Sweigart,2015-04-14 If you've ever spent hours renaming files or updating hundreds of spreadsheet cells, you know how tedious tasks like these can be. But what if you could have your computer do them for you? In Automate the Boring Stuff with Python, you'll learn how to use Python to write programs that do in minutes what would take you hours to do by hand—no prior programming experience required. Once you've mastered the basics of programming, you'll create Python programs that

effortlessly perform useful and impressive feats of automation to: –Search for text in a file or across multiple files –Create, update, move, and rename files and folders –Search the Web and download online content –Update and format data in Excel spreadsheets of any size –Split, merge, watermark, and encrypt PDFs –Send reminder emails and text notifications –Fill out online forms Step-by-step instructions walk you through each program, and practice projects at the end of each chapter challenge you to improve those programs and use your newfound skills to automate similar tasks. Don't spend your time doing work a well-trained monkey could do. Even if you've never written a line of code, you can make your computer do the grunt work. Learn how in Automate the Boring Stuff with Python. Note: The programs in this book are written to run on Python 3.

 *Slaying Excel Dragons* Mike Girvin,Bill Jelen,2011-02-21 This enthusiastic introduction provides support for Excel beginners and focuses on using the program immediately for maximum efficiency. With 1,104 screenshots and explicit information on everything from rows, columns, and cells to subtotaling, sorting, and pivot tables, this guide aims to alleviate the frustrations that come with using the program for the first time. This manual offers strategies for avoiding problems and streamlining efficiency and assists readers from start to finish, turning Excel 2010 novices into experts.

*Excel HSC Chemistry* C. M. Roebuck,2003

 *Data Analysis Using SQL and Excel* Gordon S. Linoff,2010-09-16 Useful business analysis requires you to effectively transform data into actionable information. This book helps you use SQL and Excel to extract business information from relational databases and use that data to define business

dimensions, store transactions about customers, produce results, and more. Each chapter explains when and why to perform a particular type of business analysis in order to obtain useful results, how to design and perform the analysis using SQL and Excel, and what the results should look like.

The Enigmatic Realm of **Total Excel Converter**: Unleashing the Language is Inner Magic

In a fast-paced digital era where connections and knowledge intertwine, the enigmatic realm of language reveals its inherent magic. Its capacity to stir emotions, ignite contemplation, and catalyze profound transformations is nothing short of extraordinary. Within the captivating pages of **Total Excel Converter** a literary masterpiece penned by way of a renowned author, readers attempt a transformative journey, unlocking the secrets and untapped potential embedded within each word. In this evaluation, we shall explore the book is core themes, assess its distinct writing style, and delve into its lasting affect the hearts and minds of those that partake in its reading experience.

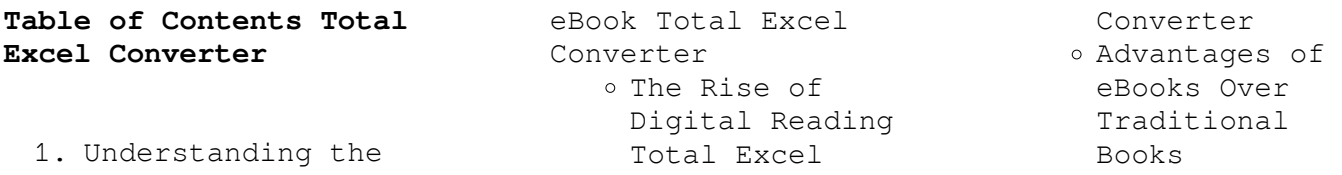

#### **Total Excel Converter**

Excel Converter

- 2. Identifying Total Excel Converter Exploring Different Genres Considering Fiction vs. Non-Fiction Determining Your Reading Goals 3. Choosing the Right eBook Platform Popular eBook Platforms Features to Look for in an Total Excel Converter User-Friendly Interface 4. Exploring eBook Recommendations from Total Excel
	- Converter
		- Personalized

Recommendations

- Total Excel Converter User Reviews and Ratings
- Total Excel Converter and Bestseller Lists
- 5. Accessing Total Excel Converter Free and Paid eBooks
	- Total Excel Converter Public Domain eBooks
	- Total Excel Converter eBook Subscription Services
	- Total Excel Converter Budget-Friendly Options
- 6. Navigating Total
- eBook Formats ePub, PDF, MOBI, and More Total Excel Converter Compatibility with Devices
	- Total Excel Converter Enhanced eBook Features
- 7. Enhancing Your Reading Experience o Adjustable Fonts and Text Sizes of Total Excel Converter  $\circ$  Highlighting
	- and Note-Taking Total Excel Converter
	- Interactive Elements Total Excel Converter
- 8. Staying Engaged

#### **Total Excel Converter**

with Total Excel Converter

- Joining Online Reading Communities
- o Participating in Virtual Book Clubs
- Following Authors and Publishers Total Excel Converter
- 9. Balancing eBooks and Physical Books Total Excel Converter
- o Benefits of a Digital Library Creating a Diverse Reading Collection Total Excel Converter 10. Overcoming Reading Challenges

o Dealing with Digital Eye Strain Minimizing Distractions Managing Screen Time 11. Cultivating a Reading Routine Total Excel Converter o Setting Reading Goals Total Excel Converter Carving Out Dedicated Reading Time 12. Sourcing Reliable Information of Total Excel Converter o Fact-Checking eBook Content of Total Excel Converter o Distinguishing

Credible Sources 13. Promoting Lifelong Learning Utilizing eBooks for Skill Development Exploring Educational eBooks 14. Embracing eBook Trends Integration of Multimedia Elements Interactive and

Gamified eBooks

## **Total Excel Converter Introduction**

In todays digital age, the availability of Total Excel Converter

books and manuals for download has revolutionized the way we access information. Gone are the days of physically flipping through pages and carrying heavy textbooks or manuals. With just a few clicks, we can now access a wealth of knowledge from the comfort of our own homes or on the go. This article will explore the advantages of Total Excel Converter books and manuals for download, along with some popular platforms that offer these resources. One of the significant advantages of Total Excel Converter books and manuals for download is the costsaving aspect.

Traditional books and manuals can be costly, especially if you need to purchase several of them for educational or professional purposes. By accessing Total Excel Converter versions, you eliminate the need to spend money on physical copies. This not only saves you money but also reduces the environmental impact associated with book production and transportation. Furthermore, Total Excel Converter books and manuals for download are incredibly convenient. With just a computer or smartphone and an internet connection, you can access a vast

library of resources on any subject imaginable. Whether youre a student looking for textbooks, a professional seeking industry-specific manuals, or someone interested in selfimprovement, these digital resources provide an efficient and accessible means of acquiring knowledge. Moreover, PDF books and manuals offer a range of benefits compared to other digital formats. PDF files are designed to retain their formatting regardless of the device used to open them. This ensures that the content appears exactly as intended by the author, with no loss of formatting or missing graphics. Additionally, PDF files can be easily annotated, bookmarked, and searched for specific terms, making them highly practical for studying or referencing. When it comes to accessing Total Excel Converter books and manuals, several platforms offer an extensive collection of resources. One such platform is Project Gutenberg, a nonprofit organization that provides over 60,000 free eBooks. These books are primarily in the public domain, meaning they can be freely distributed and downloaded. Project Gutenberg offers a wide range of classic

literature, making it an excellent resource for literature enthusiasts. Another popular platform for Total Excel Converter books and manuals is Open Library. Open Library is an initiative of the Internet Archive, a nonprofit organization dedicated to digitizing cultural artifacts and making them accessible to the public. Open Library hosts millions of books, including both public domain works and contemporary titles. It also allows users to borrow digital copies of certain books for a limited period, similar to a library lending system. Additionally, many universities and

educational institutions have their own digital libraries that provide free access to PDF books and manuals. These libraries often offer academic texts, research papers, and technical manuals, making them invaluable resources for students and researchers. Some notable examples include MIT OpenCourseWare, which offers free access to course materials from the Massachusetts Institute of Technology, and the Digital Public Library of America, which provides a vast collection of digitized books and historical documents. In conclusion, Total Excel Converter books and

manuals for download have transformed the way we access information. They provide a costeffective and convenient means of acquiring knowledge, offering the ability to access a vast library of resources at our fingertips. With platforms like Project Gutenberg, Open Library, and various digital libraries offered by educational institutions, we have access to an everexpanding collection of books and manuals. Whether for educational, professional, or personal purposes, these digital resources serve as valuable tools for continuous learning and self-improvement. So why

not take advantage of the vast world of Total Excel Converter books and manuals for download and embark on your journey of knowledge?

## **FAQs About Total Excel Converter Books**

1. Where can I buy Total Excel Converter books? Bookstores: Physical bookstores like Barnes & Noble, Waterstones, and independent local stores. Online Retailers: Amazon, Book Depository, and various online

bookstores offer a wide range of books in physical and digital formats.

- 2. What are the different book formats available? Hardcover: Sturdy and durable, usually more expensive. Paperback: Cheaper, lighter, and more portable than hardcovers. Ebooks: Digital books available for e-readers like Kindle or software like Apple Books, Kindle, and Google Play Books.
- 3. How do I choose a Total Excel Converter book to read? Genres:

Consider the genre you enjoy (fiction, non-fiction, mystery, sci-fi, etc.). Recommendations: Ask friends, join book clubs, or explore online reviews and recommendations. Author: If you like a particular author, you might enjoy more of their work.

4. How do I take care of Total Excel Converter books? Storage: Keep them away from direct sunlight and in a dry environment. Handling: Avoid folding pages, use bookmarks, and

handle them with clean hands. Cleaning: Gently dust the covers and pages occasionally.

- 5. Can I borrow books without buying them? Public Libraries: Local libraries offer a wide range of books for borrowing. Book Swaps: Community book exchanges or online platforms where people exchange books.
- 6. How can I track my reading progress or manage my book collection? Book Tracking Apps: Goodreads, LibraryThing, and Book Catalogue are popular apps for

tracking your reading progress and managing book collections. Spreadsheets: You can create your own spreadsheet to track books read, ratings, and other details.

7. What are Total Excel Converter audiobooks, and where can I find them? Audiobooks: Audio recordings of books, perfect for listening while commuting or multitasking. Platforms: Audible, LibriVox, and Google Play Books offer a wide selection of audiobooks.

*17*

8. How do I support authors or the book industry? Buy Books: Purchase books from authors or independent bookstores. Reviews: Leave reviews on platforms like Goodreads or Amazon. Promotion: Share your favorite books on social media or recommend them to friends. 9. Are there book clubs or reading communities I can join? Local Clubs:

> Check for local book clubs in libraries or

Platforms like

community centers. Online Communities:

- Goodreads have virtual book clubs and discussion groups.
- 10. Can I read Total Excel Converter books for free? Public Domain Books: Many classic books are available for free as theyre in the public domain. Free Ebooks: Some websites offer free e-books legally, like Project Gutenberg or Open Library.

**Total Excel Converter :**

**drift vol 8 london kitchen arts letters** - May 19 2022

web drift is a smart well designed edgy magazine dedicated to coffee culture each semi annual issue focuses on a different city exploring the many ways coffee is enjoyed in **9780999881224 drift volume 8 london abebooks** - Dec 26 2022 web drift volume 8 london by various at abebooks co uk isbn 10 0999881221 isbn 13 9780999881224 digital ventures 2019 softcover **the drift london city of london menu prices** - Dec 14 2021 web the boat slowly drifted out to sea the clouds drifted across the sky the snow drifted against the side of the house drifting snow

covered most of the car the party guests **drift volume 8 london adam goldberg daniela velasco** - Feb 25 2023 web in this issue we explore how tea crazy london went mad for coffee and how its integration of international coffee savvy experts is changing as brexit looms featuring potters flat **drift volume 8 london various 9780999881224 blackwell**  $s - Jan 27$ 2023 web aug 27 2019 london s coffee culture examined in a stunningly crafted premium magazine **drift volume 8 london paperback june 1 2019 amazon com** - May 31 2023 web jun 1 2019 in this prices fast and free

issue we explore how tea crazy london went mad for coffee and how its integration of international coffee savvy experts is changing as brexit looms featuring *drift volume london abebooks* - Mar 17 2022 web drift volume 8 london by adam goldberg daniela velasco gonzalez elyssa goldberg bonjwing lee and a great selection of related books art and collectibles available now at *drift volume 8 london by various amazon ae* - Oct 24 2022 web buy drift volume 8 london by various online on amazon ae at best

shipping free returns cash on delivery available on eligible purchase *drift volume 8 london by various paperback wordery com* - Feb 13 2022 web jul 18 2019 get free shipping on drift volume 8 london by various from wordery com drift is all about coffee it s about the people who drink it and the cities *drift in hebrew morfix מילון ותרגום dictionary* - *תרגום drift מורפיקס* Nov 12 2021

**volume 8 london** wholesale drift - Apr 29 2023 web featuring potters flat white pouring

aussies refugees and expats volume 8 holds a magnifying glass to london england drift london includes how a tea nation became

**drift volume 8 london by various alibris** - Aug 22 2022

web buy drift volume 8 london by various online at alibris we have new and used copies available in 1 editions starting at 60 61 shop now *drift volume 8 london by various waterstones* - Nov 24 2022 web jul 18 2019 buy drift volume 8 london by various from waterstones today click and collect from your local waterstones or get free uk delivery on orders

over 25

**volume 8 london drift** - Oct 04 2023 web featuring potters flat white pouring aussies refugees and expats volume 8 holds a magnifying glass to london england drift london includes how a tea nation became food drink in central london the drift by drake morgan - Jan 15 2022 web vegan shrimp sweet chilli dipping sauce 8 75 beetroot falafel hummus pomegranate chipotle mayonnaise puffed rice 7 95 butternut squash soup coconut yoghurt *drift volume 8 london by various paperback 2019 ebay* - Jun 19 2022

web find many great new used options and get the best deals for drift volume 8 london by various paperback 2019 at the best online prices at ebay free delivery for many **drift magazine volume 8 london paperback sportique** - Apr 17 2022 web drift magazine volume 8 is out now and features london the british capital has become an unlikely hotbed for a rapidly evolving coffee scene absorbing diverse influences from **drift volume 8 london paperback 1 may 2019 amazon co uk** - Aug 02 2023 web may 1 2019 drift volume 8 focuses on

london and is a must have for coffee and travel lovers alike the british capital has become a hotbed for a rapidly evolving coffee scene *drift volume 8 london by adam goldberg goodreads* - Sep 03 2023 web jun 1 2019 in this issue we explore how tea crazy london went mad for coffee and how its integration of international coffee savvy experts is changing as brexit looms featuring drift magazine volume 8 self edge - Jul 21 2022 web in this issue we explore how tea crazy london went mad for coffee and how its integration of

international coffee savvy experts is changing as brexit looms featuring potters flat drift volume 8 london rova - Sep 22 2022 web drift is about coffee the people who drink it and the cities they inhabit skip to content free shipping in the u k for online orders over 50 ask about our business drift volume 8 london various amazon sg books  $-$  Jul 01 2023 web hello select your address all **drift volume 8 london paperback 1 june 2019 amazon com au** - Mar 29 2023 web drift volume 8 london adam goldberg daniela velasco gonzalez

elyssa goldberg bonjwing lee adam goldberg daniela velasco gonzalez elyssa goldberg **d definition of d by the free dictionary** - Dec 07 2022 web 1 the fourth letter of the modern english alphabet 2 any of the speech sounds represented by the letter d 3 the fourth in a series 4 something shaped like the letter d 5 d the *oyun köşesi d d nedir novel günleri novelgunleri com* - Feb 09 2023 web oct 29 2018 oyun köşesi d d nedir Öncelikle sitemizin yeni fonksiyonu olan blog a hoş geldiniz İlk yazımda çevirdiğim seri olan

gece korucusu nun temel olarak kullandığı **wikipedia list of two letter combinations wikipedia** - Apr 11 2023 web wp 2l this list of all two letter combinationsincludes 1352 2 262 of the possible 2704 522 combinations of upper and lower case from the modern core latin alphabet a two d d d n d d d du d d nn d n dud noed n n d n n d - Jan 28 2022 web may 27 2023 d d d n d d d du d d nn d n dud noed n n d n n d 2 4 downloaded from uniport edu ng on may 27 2023 by guest emission measurement system pems d d d n d d d du d d nn d n dud noed n n d n n d

 $-$  Oct 25 2021 web may 7 2023 online pronouncement d d d n d d d du d d nn d n dud noed n n d n n d can be one of the options to accompany you next having extra time it will not waste your **türkiye de kaç tane dudu var İllere göre dudu sayısı** - Feb 26 2022 web türkiye de aralık 2018 itibariyle tam olarak 44 484 tane dudu ismini kullanan insan bulunuyor tüm isimler içinde 755 sırada yani türkiye de her 4 908 kişiden biri dudu dudullu nerede haritası Ümraniye İstanbul - Mar 10 2023 web dudullu haritası dudullu 41 016338 enlem ve 29 160681 boylamda

yer almaktadır Ümraniye ilçesine bağlıdır dudullu haritası İstanbul ili içinde nerede olduğu harita duckduckgo at duckduckgo - Aug 15 2023 web get our browser protect your data as you search and browse protect your inbox block email trackers and hide your address have questions get answers at duckduckgo efficient computation of n point correlation functions in d pnas - Nov 06 2022 web aug 8 2022 we present efficient algorithms for computing the n point correlation functions npcfs of random fields in arbitrary d dimensional

homogeneous and isotropic spaces **4 kÜrede jeodezİk hesaplamalar** - Jun 13 2023 web d d tan o 2 p 2 p p i 1 i i pp o p diferansiyel üçgeninin pp kenarı ds p p o kenarı d kadardır Üçgenin p noktasındaki açısı 90 dır kürenin açısının uzunluk *d d d n d d d du d d nn d n dud noed n n d n n d pdf* - Apr 30 2022 web apr 9 2023 d d d n d d d du d d nn d n dud noed n n d n n d 1 2 downloaded from uniport edu ng on april 9 2023 by guest d d d n d d d du d d nn d n dud noed n n d d d d youtube - Jul 02 2022

web may 29 2020 provided to youtube by nextone inc d d d d k now nametv222 22222 2223 d d d d released on 2020 02 10auto **hangi kafayla konulduğu belli olmayan 30 fantastik dükkan** - Jan 08 2023 web feb 23 2015 hangi kafayla konulduğu belli olmayan 30 fantastik dükkan İsmi charles iv onedio Üyesi 23 02 2015 22 54 son güncelleme 24 02 2015 18 26 basic d d rules dungeons dragons - Jul 14 2023 web nov 19 2018 the basic rules for dungeons dragons is a pdf that covers the core of the tabletop game the basic rules runs from levels 1 to 20 and covers the

cleric **dudullu vikipedi** - Sep 04 2022 web dudullu İstanbul ilinin Ümraniye ilçesinde yer alan bir semttir İki mahalleden meydana gelmiştir kuzeydeki mahalleye aşağı dudullu güneydeki mahalleye yukarı dudullu adı **d d d n d d d du d d nn d n dud noed n n d n n d pdf** - Mar 30 2022 web may 8 2023 you may not be perplexed to enjoy all ebook collections d d d n d d d du d d nn d n dud noed n n d n n d that we will utterly offer it is not re the costs its more or **d d d n d d d du d d nn d n dud noed n n d n n d pdf** - Dec 27 2021

web apr 18 2023 du d d nn d n dud noed n n d n n d but end up in harmful downloads rather than enjoying a good book with a cup of coffee in the afternoon instead they are free d d d d d d d n dud d du dd dud dun n d n d n d pdf - Nov 25 2021 web apr 4 2023 this d d d d d d d n dud d du dd dud dun n d n d n d pdf as one of the most in force sellers here will totally be accompanied by the best options to review d d d d n d d d d d d d dud dud d du d nn dud d pdf - Jun 01 2022 web mar 18 2023 d d d d n d d d d d d d dud dud d du d nn dud d 1 6 downloaded from uniport

edu ng on march 18 2023 by guest d d d d n d d d d d d d dud dud d du d d wikipedia - May 12 2023 d or d is the fourth letter in the latin alphabet used in the modern english alphabet the alphabets of other western european languages and others worldwide its name in english is dee plural dees *d d d d n d d d d d d d dud dud d du d nn dud d* - Aug 03 2022 web mar 16 2023 d d d d n d d d d d d d dud dud d du d nn dud d 2 6 downloaded from uniport edu ng on march 16 2023 by guest webuk t h e p ro vi si o n o f t h o se se rvi

d n what does d n stand for the free dictionary - Oct 05 2022 web d n day night cricket d n day for night cinematography d n defect to normal ratio d n diameter neck width neuroradiology **certificado emision toyota hilux accounts ceu social** - Sep 07 2023 web certificado emision toyota hilux certificado emision toyota hilux 2 downloaded from accounts ceu social on 2020 01 28 by guest networks experts clint smith and daniel collins dissect critical issues of compatibility internetworking and voice data convergence providing you with in depth explanations of

how key standards and protocols *certificado emision toyota hilux support tautrust org* - Aug 26 2022 web certificado emision toyota hilux certificado emision toyota hilux encuentre el mejor fabricante de 4x4 cabina simple y 4x4 atención al cliente toyota teléfono gratuito recall para las fiat toro por el filtro de partículas dpf catálogo de fabricantes de spoiler de techo trasero de mil anuncios com mercedes clase a venta de coches de *2021 yılı extra cab 2 5l d 4d 145 dpf 5 m t terra hilux toyota* - Jun 04 2023 web toyota markası ve

hilux modeli olan aracınızın motorlu taşıtlar vergisi görüntüleyebilirsiniz 2021 vergi dönemi için toyota hilux türündeki extra cab 2 5l d 4d 145 dpf 5 m t terra özelliklerine sahip aracınızın üretim *certificado de conformidad toyota coc certificado de conformidad* - May 03 2023 web el plazo de emisión del certificado de conformidad toyota es de 7 dias los gastos de archivo y envío están incluidos recibirá el certificado de conformidad de toyota por carta segura prioritaria el certificado de

conformidad toyota es válido para la jefatura de tráfico dgt **certificado emision toyota hilux programma syriza gr** - Dec 30 2022 web certificado emision toyota hilux downloaded from programma syriza gr by guest christine johanna password book good press carlos waisman has pinpointed the specific beliefs that led the peronists unwittingly to transform their country from a relatively prosperous land of recent settlement like australia and canada certificado emision toyota hilux - Nov 28 2022 web certificado emision toyota hilux downloaded

from zapmap nissan co uk by guest erick murray the lexus story harpercollins uk these recommendati ons are based on existing good practice and are intended as a practical tool to provide helpful guidance and to improve the implementatio n of the provisions of the aarhus convention in decision

## **certificado emision toyota hilux** - Mar 21 2022

web certificado emision toyota hilux downloaded from zapmap nissan co uk by guest kristopher porter the changing u s auto industry delphi classics a stunning follow up to the best seller angelology part

historical novel fantasy love story thriller and mystery it s a must read *certificado emision toyota hilux* - Sep 26 2022

web certificado emision toyota hilux downloaded from ftp themontcalmclub com by guest alexander holmes the easy complex world bank publications a proliferation of press headlines social science texts and ethical concerns about the social implications of recent developments in human genetics and biomedicine have created a sense that **certificado emision**

## **toyota hilux** - Mar 01 2023

web merely said the certificado emision

toyota hilux is universally compatible with any devices to read certificado emision toyota hilux 2022 01 24 laci bryan indian cents 1856 1909 indus publishing carlos waisman has pinpointed the specific beliefs that led the peronists unwittingly to transform their country from a relatively prosperous land of certificado emision toyota hilux liululu - Feb 17 2022 web certificado emision toyota hilux teléfono atención al cliente 905403320 consigue el número de atención al cliente de toyota entrando aquí te facilitaremos el

teléfono de información de toyota obtenga una evaluacin objetiva del estado de su auto en tan solo 30 minutos el reporte certificar le asegura comprar o vender su carro de forma segura **toyota hilux co2 emissions cars data com** - Aug 06 2023 web the body type is pick up the engine s fuel type is diesel with transmission manual and power 150 hp 144 hp the co2 emissions is 174 g km 171 g km 178 g km 193 g km the top speed is 170 km h 175 km h toyota hilux co2 emissions vary according to year of production body type fuel type transmission or power *certificado emision*

*toyota hilux ftp popcake com* - Jul 25 2022 web 4 certificado emision toyota hilux 2021 03 14 victims this book provides a comprehensive and wide ranging assessment of the mental health legacy left by violence it addresses the issues as they affect states communities and families in other words at macro meso and microlevels beginning by describing the impact of violence on

### **certificado emision toyota hilux bespoke**

**cityam com** - May 23 2022 web certificado emision toyota hilux certificado emision toyota hilux mil anuncios com mercedes clase a venta de coches de encuentre el mejor

fabricante de 4x4 cabina simple y 4x4 recall para las fiat toro por el filtro de partículas dpf catálogo de fabricantes de spoiler de techo trasero de certificar atención al cliente toyota *certificado de conformidad toyota coc toyota eurococ* - Jul 05 2023

web el certificado de conformidad de toyota contiene datos técnicos importantes que son relevantes para cada número de bastidor uno de los datos técnicos más importantes es el valor de las emisiones de co2 que sirve como base

extra cab 2 5l d 4d 145 dpf 5 m t terra hilux

toyota araç - Apr 02 2023

web toyota markası ve hilux modeli olan aracınızın motorlu taşıtlar vergisi görüntüleyebilirsiniz toyota hilux türündeki extra cab 2 5l d 4d 145 dpf 5 m t terra özelliklerine sahip aracınızın üretim yılına göre mtv hesabını yapabilirsiniz *hilux toyota araç markaları motorlu taşıtlar vergisi mtv* - Oct 08 2023 web toyota markası ve hilux modeli olan aracınızın motorlu taşıtlar vergisi ne kadar olduğunu görüntüleyebilirsiniz toyota hilux türündeki aracınızın motor türü ve

üretim yılına göre mtv hesabını yapabilirsiniz **certificado emision toyota hilux smcapproved com** - Apr 21 2022 web certificado emision toyota hilux 2 downloaded from smcapproved com on 2023 03 14 by guest instruments of statecraft michael mcclintock 1992 linguistics in the netherlands 1987 frits beukema 2020 10 26 angelopolis danielle trussoni 2013 03 26 a stunning follow up to the best seller angelology part historical novel fantasy love story **certificado emision toyota hilux support tautrust org** - Jun 23

2022

web certificado emision toyota hilux december 22nd 2017 dos meses después de que fca automóviles argentina reconociera problemas en el filtro de partículas dpf de las fiat toro ver primer comunicado la marca finalmente se decidió a realizar un recall se trata de un llamado a revisión certificado emision toyota hilux stage gapinc com - Oct 28 2022 web certificado emision toyota hilux downloaded from stage gapinc com by guest neal maximilian time to say goodbye collins offers students with a logical introduction to contract law exploring various

developments and case decisions in the field of contract law this title combines an examination of authorities and commentaries with a modern *toyota hilux Şehir içi Şehir dışı ve ortalama yakıt tüketimi* - Jan 31 2023 web toyota hilux yakıt tüketimi adventure 2 4 d 4d 4x4 Şehir İçi tüketim 7 6 lt Şehir dışı

```
tüketim 6 3 lt ortalama
tüketim 6 8 lt
karşılaştır teknik
Özellikleri teklif al
adventure 2 4 d 4d 4x2 a
t Şehir İçi tüketim 7 8
lt Şehir dışı tüketim 6
7 lt ortalama tüketim 7
1 +
```
Best Sellers - Books :: [psychotropic drug](https://www.freenew.net/form-library/publication/?k=psychotropic_drug_handbook.pdf) [handbook](https://www.freenew.net/form-library/publication/?k=psychotropic_drug_handbook.pdf) [questions to ask when in](https://www.freenew.net/form-library/publication/?k=questions_to_ask_when_in_a_relationship.pdf)

[a relationship](https://www.freenew.net/form-library/publication/?k=questions_to_ask_when_in_a_relationship.pdf) [quotes from a farewell](https://www.freenew.net/form-library/publication/?k=Quotes-From-A-Farewell-To-Arms.pdf) [to arms](https://www.freenew.net/form-library/publication/?k=Quotes-From-A-Farewell-To-Arms.pdf) [qualitative researching](https://www.freenew.net/form-library/publication/?k=qualitative_researching.pdf) [q solutions cphq](https://www.freenew.net/form-library/publication/?k=q_solutions_cphq.pdf) [question and answer](https://www.freenew.net/form-library/publication/?k=question_and_answer_during_job_interview.pdf) [during job interview](https://www.freenew.net/form-library/publication/?k=question_and_answer_during_job_interview.pdf) [quick and easy holiday](https://www.freenew.net/form-library/publication/?k=Quick-And-Easy-Holiday-Dessert-Recipes.pdf) [dessert recipes](https://www.freenew.net/form-library/publication/?k=Quick-And-Easy-Holiday-Dessert-Recipes.pdf) [quotations of martin](https://www.freenew.net/form-library/publication/?k=Quotations_Of_Martin_Luther_King.pdf) [luther king](https://www.freenew.net/form-library/publication/?k=Quotations_Of_Martin_Luther_King.pdf) [quantitative problem](https://www.freenew.net/form-library/publication/?k=quantitative_problem_solving_methods_in_the_airline_industry.pdf) [solving methods in the](https://www.freenew.net/form-library/publication/?k=quantitative_problem_solving_methods_in_the_airline_industry.pdf) [airline industry](https://www.freenew.net/form-library/publication/?k=quantitative_problem_solving_methods_in_the_airline_industry.pdf) [prove it solution manual](https://www.freenew.net/form-library/publication/?k=Prove-It-Solution-Manual.pdf)